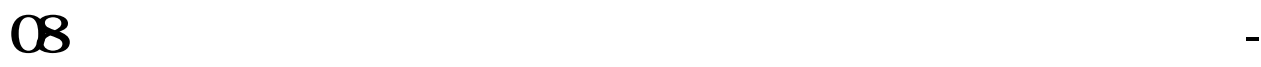

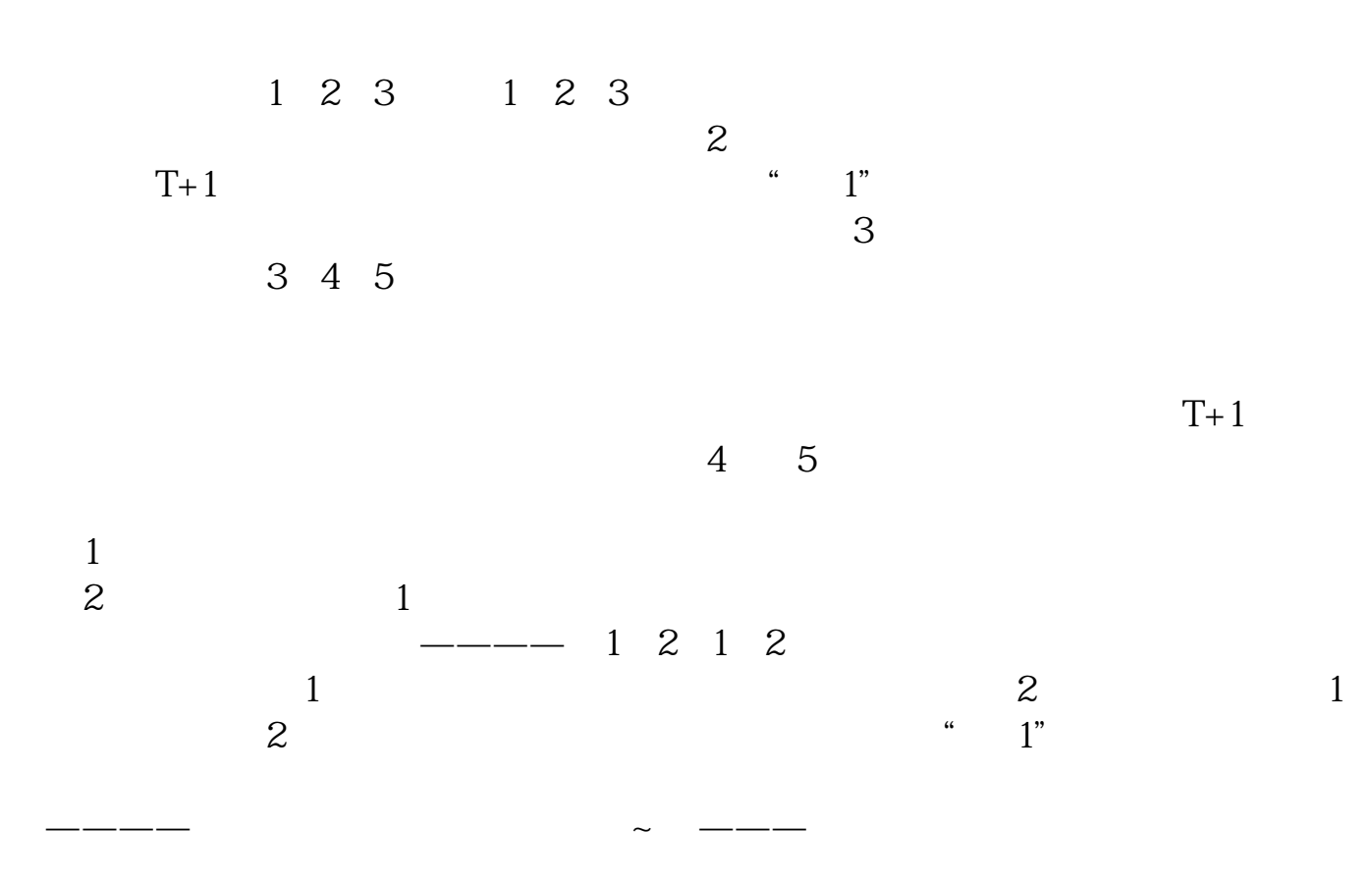

 $2008$ 

**C8 三、1** 

 $10%$ 

**2008** 

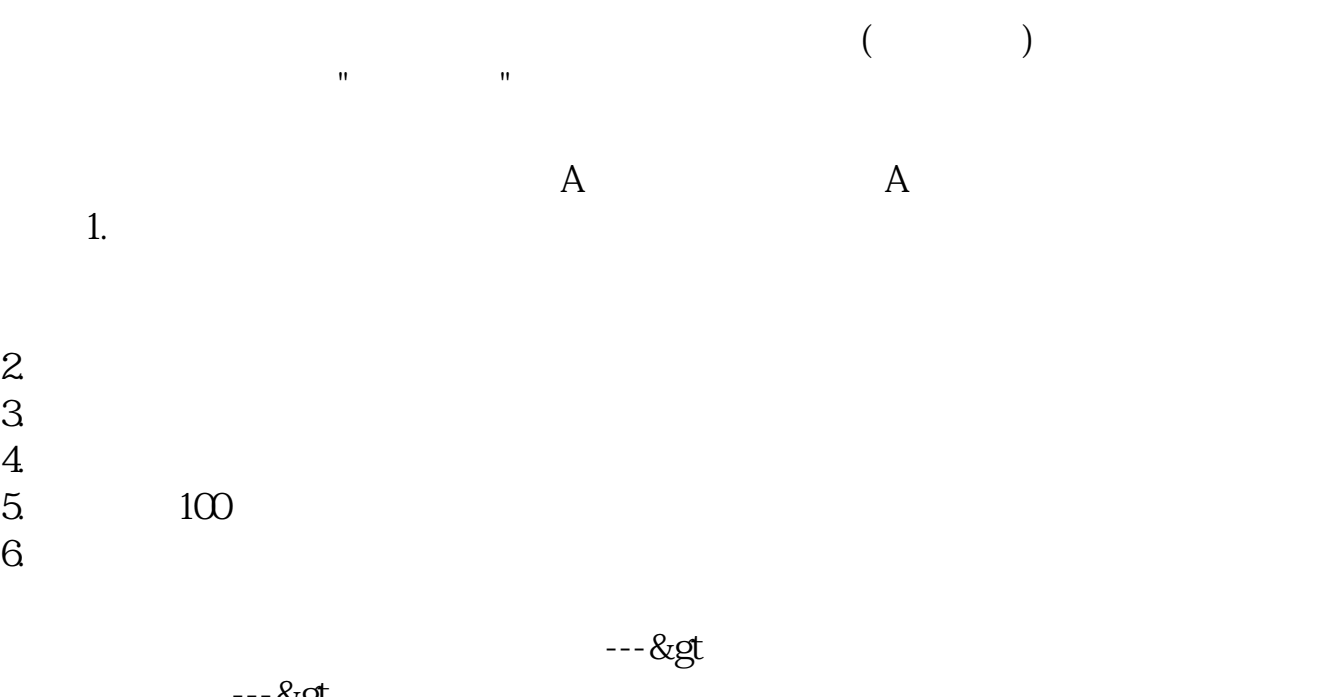

 $--8g$ t

ーム<br>スペックス<br>K

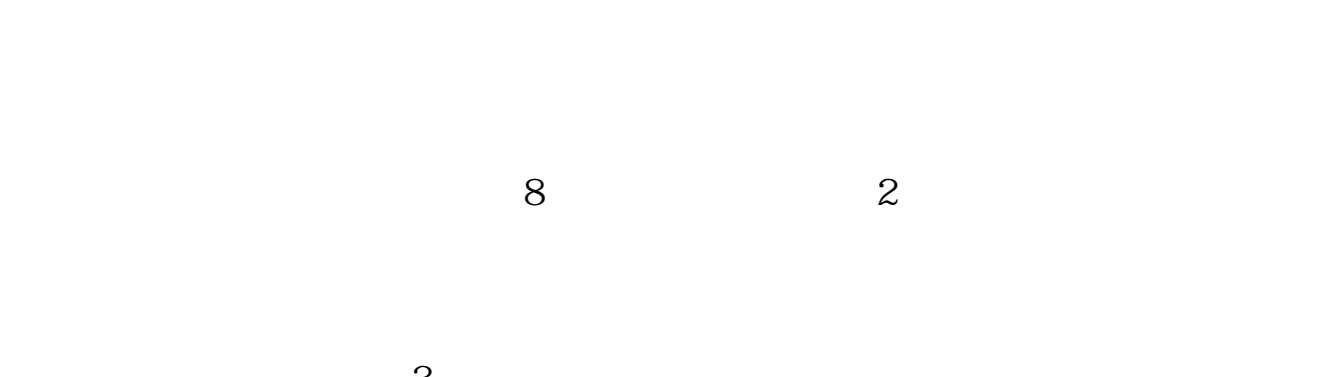

 $3 \times 2$  $8$ , K

| $\bigg)$              | ><br>><br>>                                                   |                                                         |          |
|-----------------------|---------------------------------------------------------------|---------------------------------------------------------|----------|
|                       | 2009-08-0607 20                                               | 18<br>$\overline{4}$                                    |          |
|                       | $\mathbf{1}$<br>$\pmb{\mathsf{S}}\pmb{\mathsf{O}}$<br>$\big)$ |                                                         | $\left($ |
| $\boldsymbol{2}$<br>3 | 15-9 25<br>$\Theta$<br>25-9 30<br>$\Theta$                    | $9\quad 30\ 11\quad 30\quad 13\quad 00\ 15$<br>$\infty$ |          |
| 3                     |                                                               | $\overline{4}$                                          |          |
| <br><br>              |                                                               |                                                         |          |
| <br><br>              |                                                               |                                                         |          |
|                       | $T+1$                                                         |                                                         |          |

 $T+1$ 

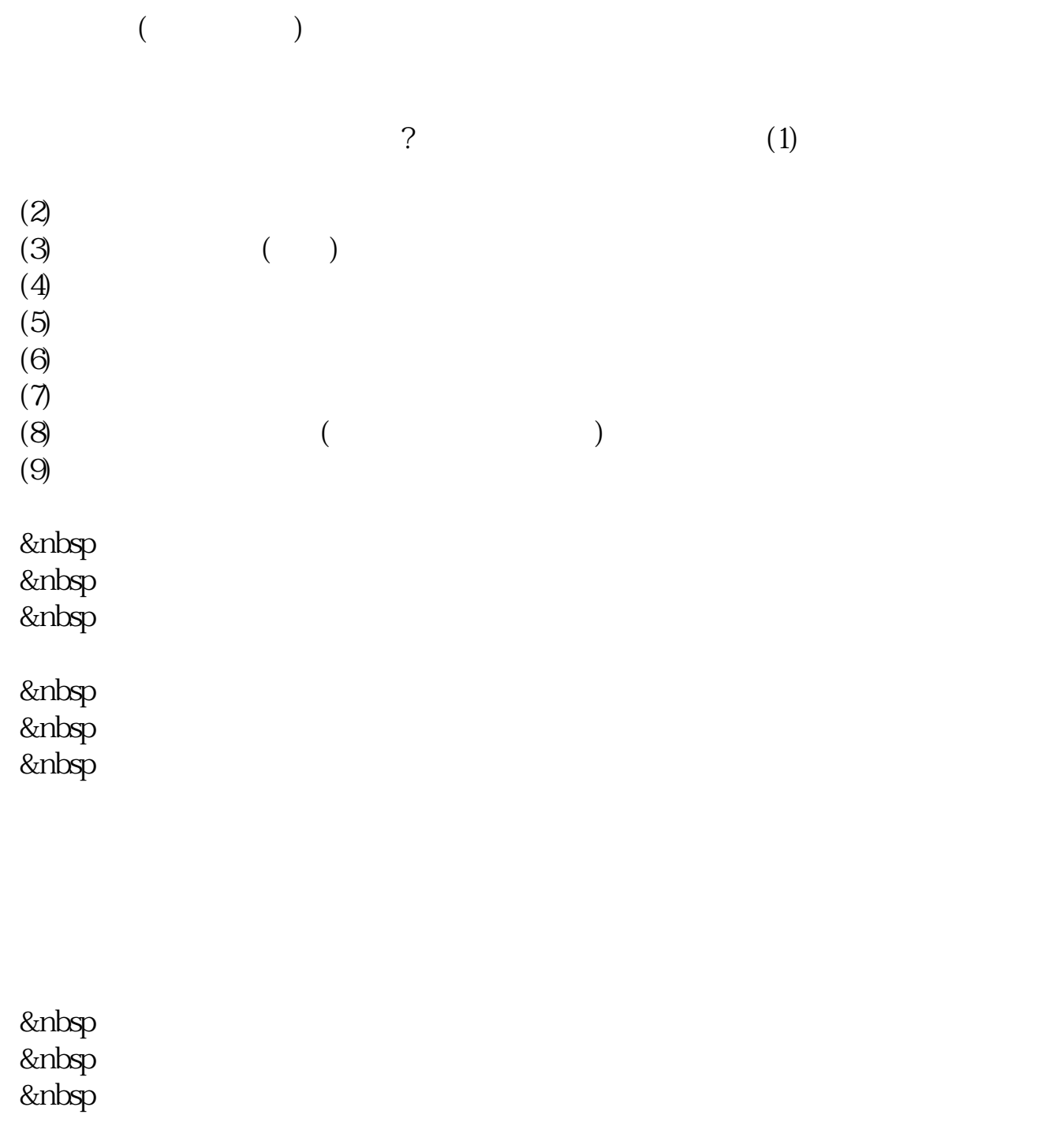

## &nbsp

..,,

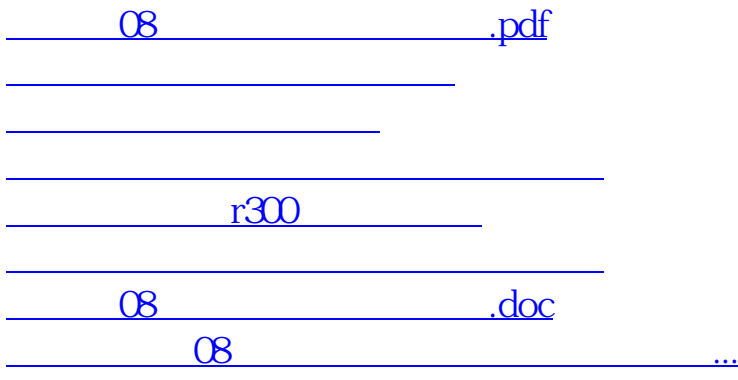

<https://www.gupiaozhishiba.com/author/36590976.html>